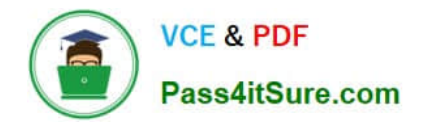

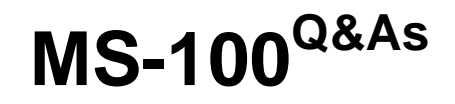

Microsoft 365 Identity and Services

# **Pass Microsoft MS-100 Exam with 100% Guarantee**

Free Download Real Questions & Answers **PDF** and **VCE** file from:

**https://www.pass4itsure.com/ms-100.html**

100% Passing Guarantee 100% Money Back Assurance

Following Questions and Answers are all new published by Microsoft Official Exam Center

**C** Instant Download After Purchase

**83 100% Money Back Guarantee** 

- 365 Days Free Update
- 800,000+ Satisfied Customers

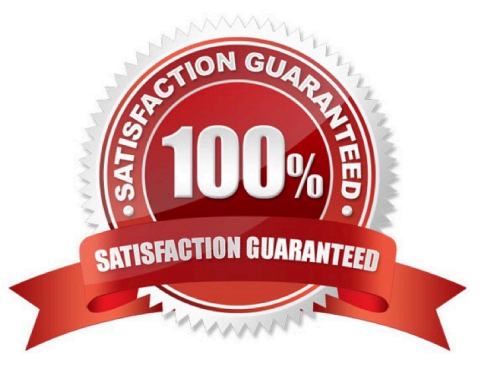

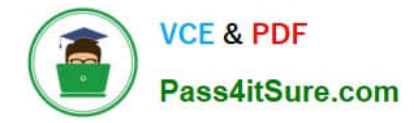

#### **QUESTION 1**

You have a Microsoft 365 E5 subscription that uses Endpoint security.

You need to create a group and assign the Endpoint Security Manager role to the group,

Which type of group can you use?

- A. Microsoft 365 only
- B. distribution, mail-enabled security. Microsoft 365 and security
- C. security only
- D. mail-enabled security and security only
- E. mail-enabled security, Microsoft 365. and security only

#### Correct Answer: E

To assign a role to a group, you must create a new security or Microsoft 365 group with the isAssignableToRole property set to true. https://learn.microsoft.com/en-us/azure/active-directory/roles/groups-concept#how-roleassignments-to-groups-work

#### **QUESTION 2**

Your company uses email, calendar, contact, and task services in Microsoft Outlook.com.

You purchase a Microsoft 365 subscription and plan to migrate all users from Outlook.com to Microsoft 365.

You need to identify which user data can be migrated to Microsoft 365.

Which type of data should you identify?

A. task

- B. email
- C. calendar
- D. contacts
- Correct Answer: B

You can use the Internet Message Access Protocol (IMAP) to migrate user email from Gmail, Exchange, Outlook.com, and other email systems that support IMAP migration. When you migrate the user\\'s email by using IMAP migration, only the items in the users\\' inbox or other mail folders are migrated. Contacts, calendar items, and tasks can\\'t be migrated with IMAP, but they can be by a user.

Reference: https://docs.microsoft.com/en-us/exchange/mailbox-migration/mailbox-migration#migrate-email-fromanother-imap-enabled-email-system

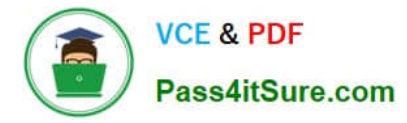

#### **QUESTION 3**

You have a Microsoft 365 E5 subscription that uses Microsoft Teams and SharePoint Online.

You create a team and a SharePoint Online site for a new project named Project1.

You need to manage access to the team and the site. The solution must meet the following requirements:

1.

Members of Project1 must be able to control who has access to the team and the site.

2.

Only users in the subscription must be able to request access to the team and the site.

3.

Access to the team and the site must be removed after 12 months.

4.

Access to the team and the site must be reviewed every month. What should you create first?

A. a catalog

- B. an access review
- C. a Conditional Access policy
- D. an access package

Correct Answer: C

#### **QUESTION 4**

#### HOTSPOT

You have a Microsoft Azure Active Directory (Azure AD) tenant that contains the users shown in the following table.

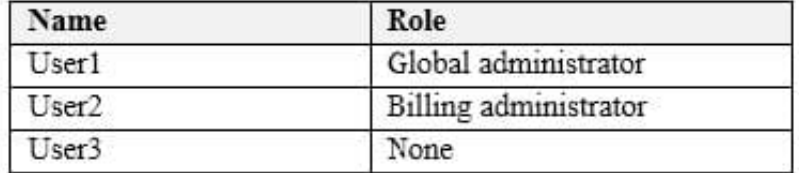

You enable self-service password reset for all users. You set Number of methods required to reset to 1, and you set Methods available to users to Security questions only.

What information must be configured for each user before the user can perform a self-service password reset? To answer, select the appropriate options in the answer area.

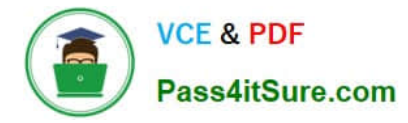

NOTE: Each correct selection is worth one point.

Hot Area:

### **Answer Area**

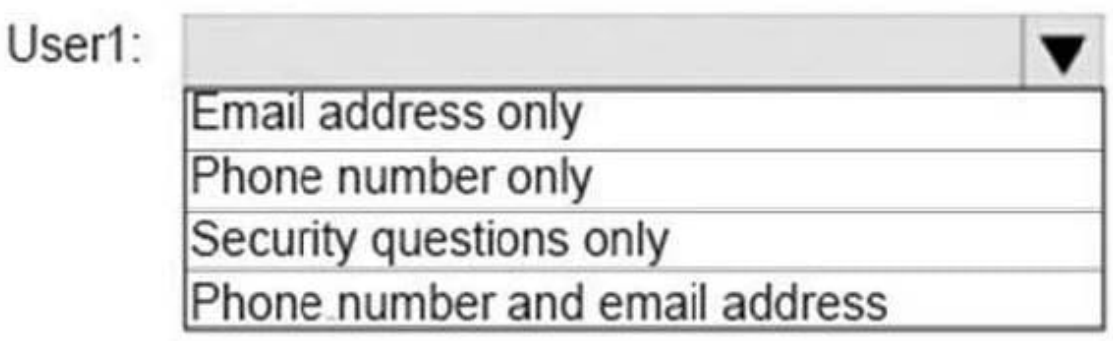

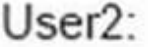

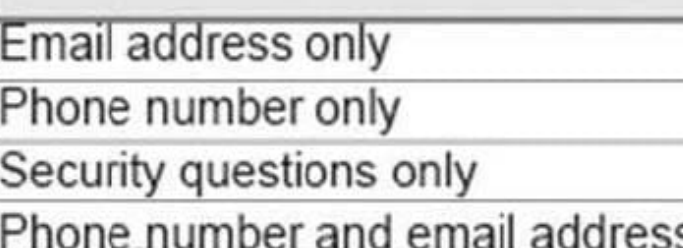

User3:

Email address only

Phone number only

Security questions only

Phone number and email address

Correct Answer:

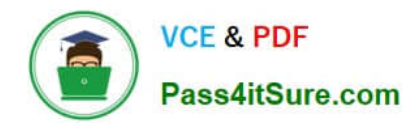

## **Answer Area**

### User1:

Email address only Phone number only Security questions only Phone number and email address

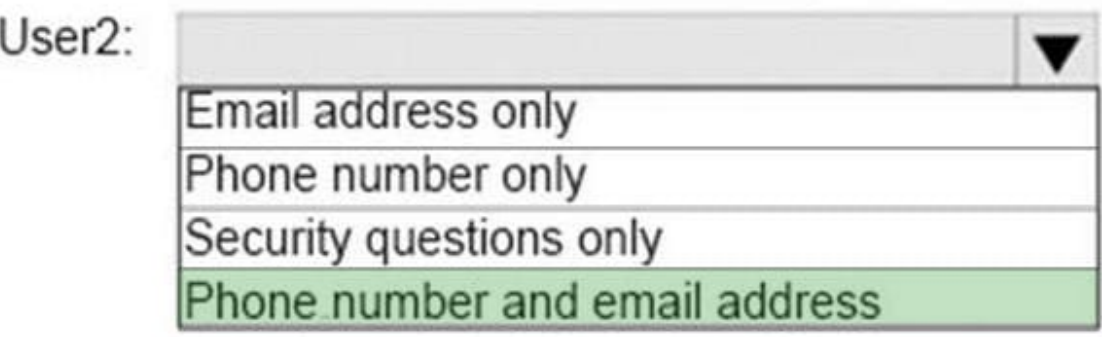

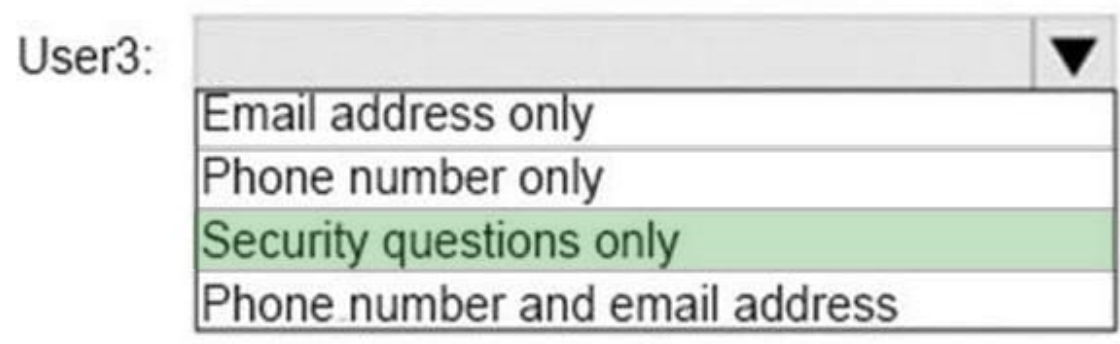

Microsoft enforces a strong default two-gate password reset policy for any Azure administrator role. This policy may be different from the one you have defined for your users and cannot be changed. You should always test password reset

functionality as a user without any Azure administrator roles assigned.

With a two-gate policy, administrators don\\'t have the ability to use security questions.

The two-gate policy requires two pieces of authentication data, such as an email address, authenticator app, or a phone number.

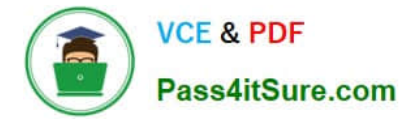

User3 is not assigned to an Administrative role so the configured method of Security questions only applies to User3.

Reference:

https://docs.microsoft.com/en-us/azure/active-directory/authentication/concept-sspr-policy#administrator-passwordpolicy-differences

#### **QUESTION 5**

You have a Microsoft 365 subscription.

You view the service advisories shown in the following exhibit.

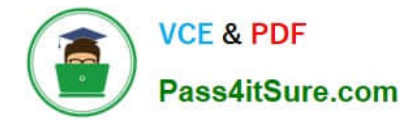

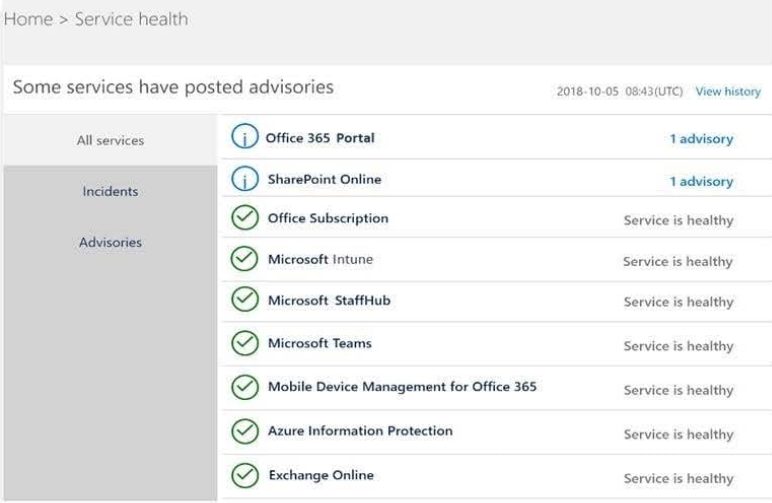

### **Service health**

Reported issues All services Incidents Advisories History View the health status of all services that are available with your current subscriptions.

2 items **B** Report an issue 
<sup>③</sup> Preferences Service Health Status Updated  $\checkmark$ <sup>0</sup> 1 advisory Microsoft 365 suite  $\ddot{\phantom{1}}$ Admins see some users' Outlook Desktop activity isn't shown in usage reports Advisory Service degradation July 27, 2021 12:36 AM **SharePoint Online** 1 advisory  $\checkmark$ Service degradation July 30, 2021 6:30 PM Users can't see a specific third-party social media web part in SharePoint Onli.. Advisory **Azure Information Protection** Healthy Healthy **Cloud App Security** Healthy **Dynamics 365 Apps Exchange Online O** Healthy **Identity Service** Healthy Microsoft 365 Apps Healthy

You need to ensure that a user named User1 can view the advisories to investigate service health issues. Which role should you assign to User1?

- A. Compliance administrator
- B. Message Center reader

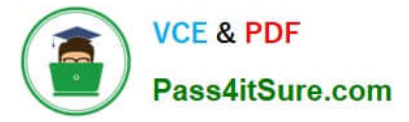

- C. Reports reader
- D. Service administrator
- Correct Answer: D

People who are assigned the global admin or service administrator role can view service health. To allow Exchange, SharePoint, and Skype for Business admins to view service health, they must also be assigned the Service admin role.

Reference: https://docs.microsoft.com/en-us/office365/enterprise/view-service-health

[MS-100 PDF Dumps](https://www.pass4itsure.com/ms-100.html) [MS-100 VCE Dumps](https://www.pass4itsure.com/ms-100.html) [MS-100 Braindumps](https://www.pass4itsure.com/ms-100.html)